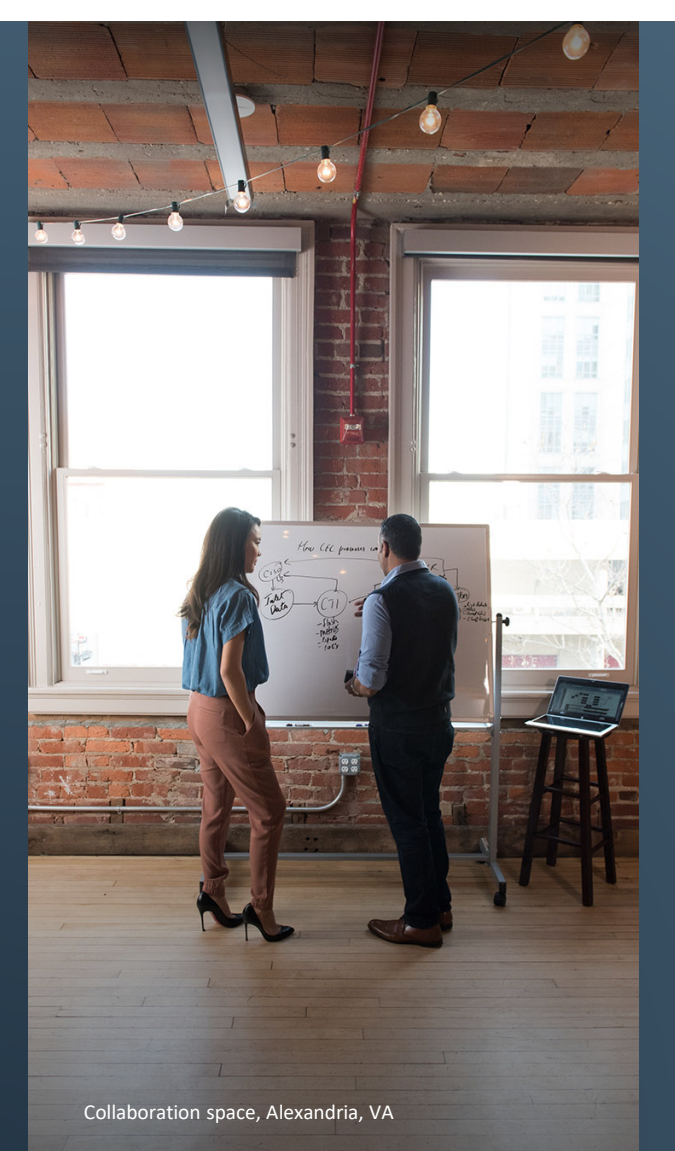

# DON'T BE SCARED, MACHINE LEARNING IS EASY!

*Mary Johnson Dakota Shafer*

ICEAA CONFERENCE - MAY 2019

- AGENDA PYTHON & DATA ENGINEERING
	- Data Engineering
	- Feature Engineering
	- Data Engineering Case Studies
	- MACHINE LEARNING
		- What is it?
		- How is it different from Statistical Modeling?
		- Applications and Examples
	- CASE STUDY
		- Data Engineering: Compiling Messy Data
		- Model Selection
		- Model Tuning
		- Performance
	- WHAT'S NEXT?

Presented at the 2019 ICEAA Professional Development & Training Workshop - www.iceaaonline.com

# PYTHON & DATA ENGINEERING

# PYTHON? LIKE MONTY PYTHON?

- Actually– Yes.
	- Named after Monty Python's Flying Circus
- Python is a programming language which has grown exponentially because it is:
	- Easily Digestible
		- o Python is a very 'readable' language
	- Less Typing 3 to 5 times shorter than equivalent Java programs, and 5-10 times shorter than equivalents C++ programs!

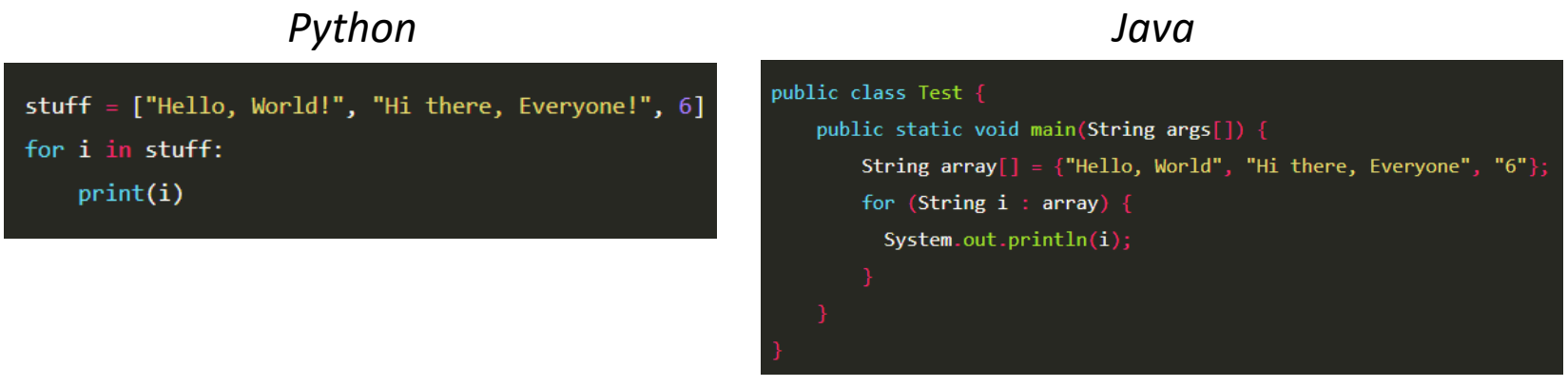

*Source: Raygun, Java vs. Python Example* 

*Both programs will output the elements of the array on separate lines, with Python executing the function with much less code*

# DATA ENGINEERING

- *What is Data Engineering?* 
	- Data engineering is the field of transforming data into a useful format for analysis.
	- Data engineers enable data scientists to do their jobs more effectively.
- Steps in Data Engineering:
	- Gathering the data
	- Storing data
	- Cleaning and wrangling data into a usable state

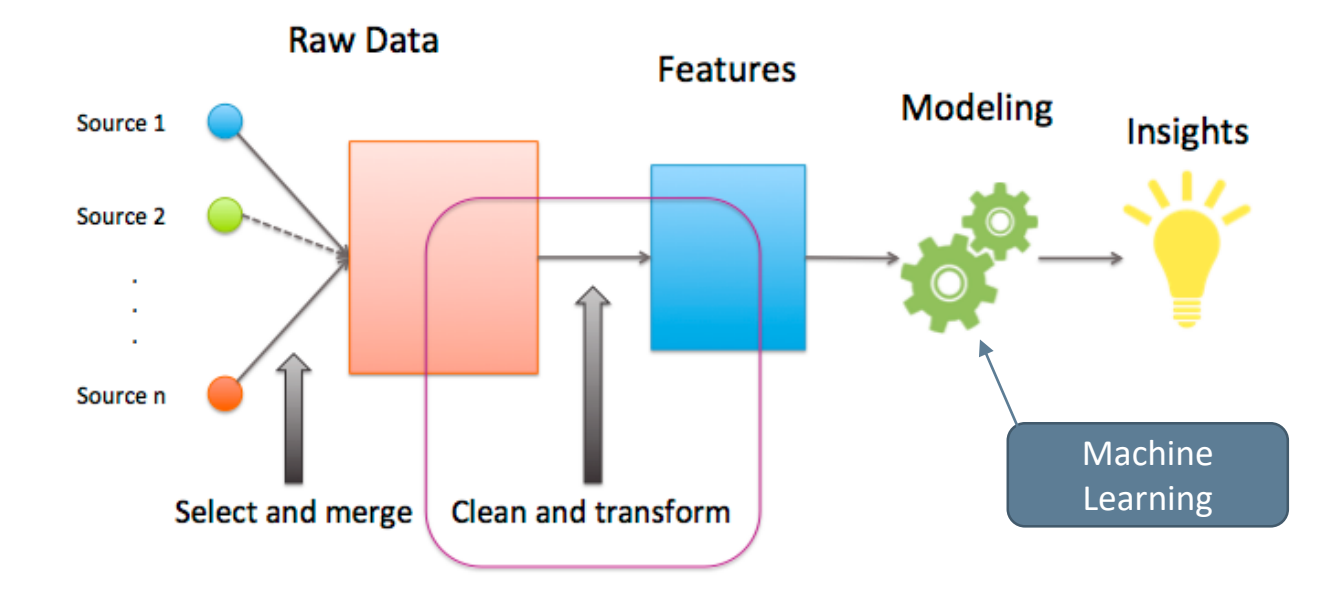

# FEATURE ENGINEERING

- *What is Feature Engineering?*
	- Feature engineering is the process of using domain knowledge to create features that enable machine learning algorithms work
		- o A feature is an attribute or property shared by all of the independent units on which analysis or prediction is to be done
	- Feature engineering is about creating new input features from your existing ones
- Creating Dummy Variables
	- ⁻ Dummy variables are a great way to quantify categorical data
	- ⁻ Create a column for each unique value in a series of data and correspond 1's or 0's (yes's or no's) to that label's attributes

#### **Original Data Data With Dummy Variables**

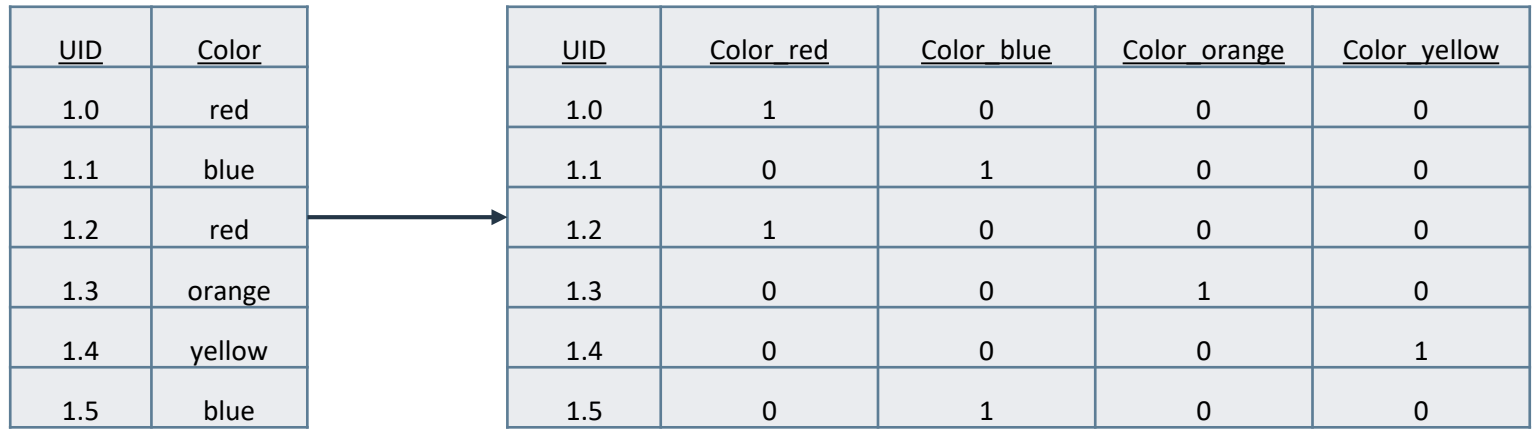

### DATA AND FEATURE ENGINEERING IN EXCEL VS PYTHON Presented at the 2019 ICEAA Professional Development & Training Workshop - www.iceaaonline.com

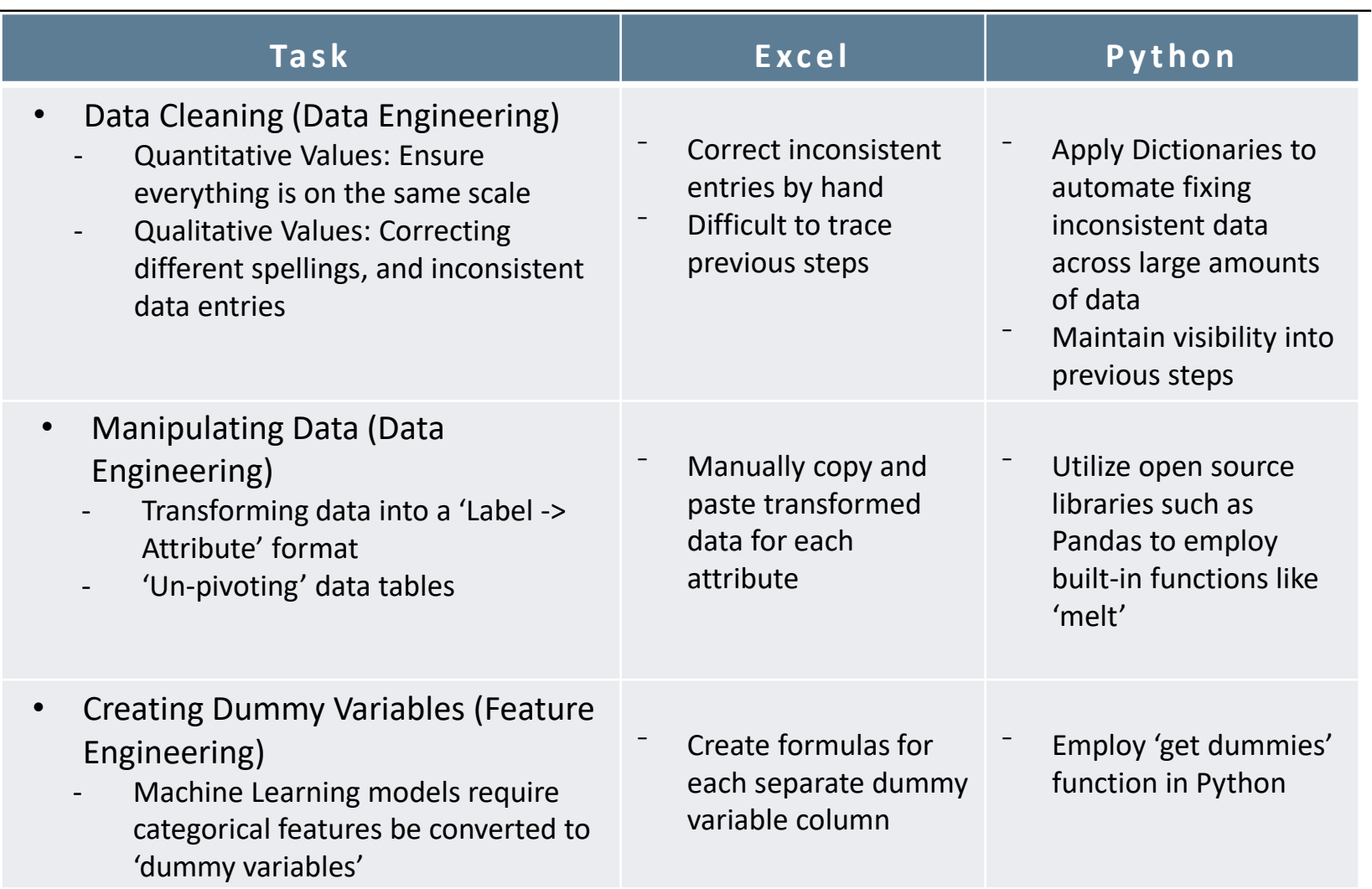

Presented at the 2019 ICEAA Professional Development & Training Workshop - www.iceaaonline.com

# DATA ENGINEERING CASE **STUDIES**

# DOD COST FORM EXCEL EXAMPLE

- **Problem:** Cost Data is received in an Excel Workbook (as seen below), with a new Worksheet/Tab for each WBS element, unconducive to quick analysis.
- **Solution:** Wrote a Python script to read the excel file, loop through all worksheets in the workbook and pull the data into a label-attribute formatted flat file.
	- Originally coded in VBA, which regularly took over 5 minutes to run and would often cause Excel to crash
	- Python script takes roughly 15 seconds to run on average (10 trials)
- **Advantages:** 
	- Data is formatted in a way that can easily be analyzed in any software
	- Only needs to be coded once; every time the data is delivered, new WBS elements are added automatically

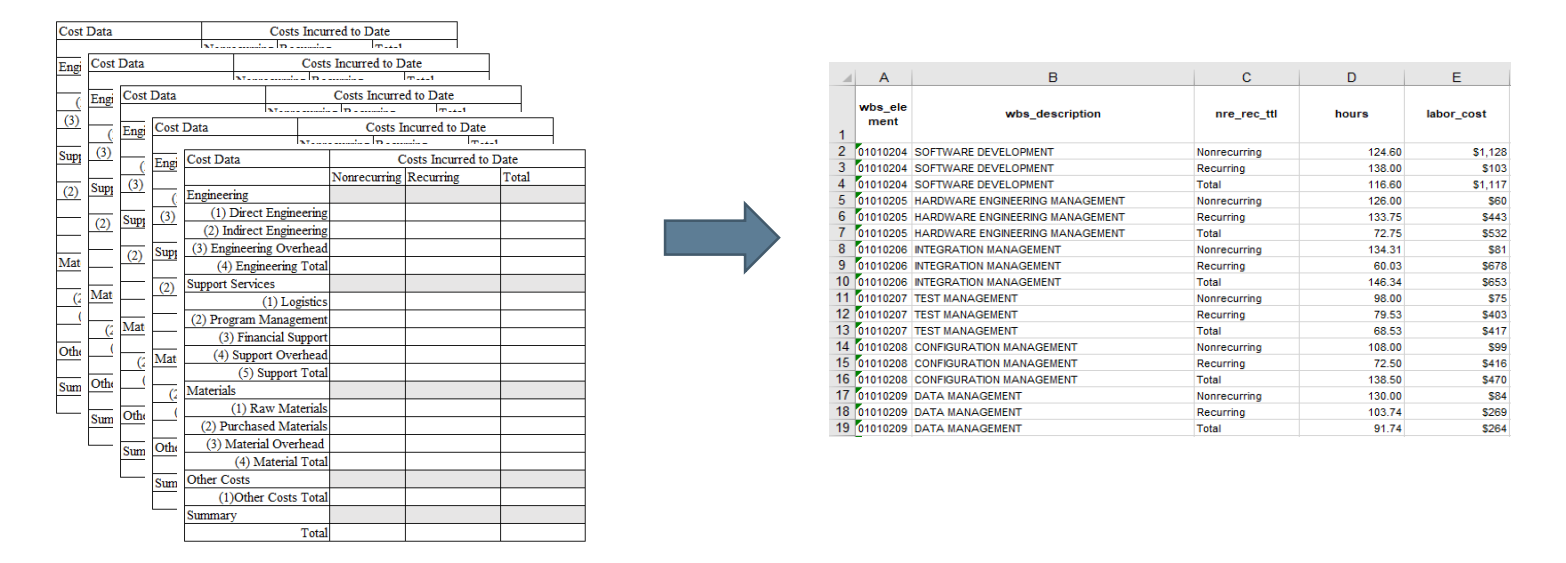

# TASKBOOK (PDF) EXAMPLE

- **Problem:** Needed to identify travel amounts by WBS number, stored within a 200+ page PDF file. Previous solution would have required a manual inspection of the PDF in order to visually identify the travel numbers to transfer to an Excel workbook.
- **Solution:** Created a Python script to read in the PDF, identify when a travel number was indicated, and place that number and it's accompanying WBS number into an organized format
- **Advantages:** Investing time writing a Python script allows you to create a program that can reused on future taskbooks, or on the same taskbook, should it be updated

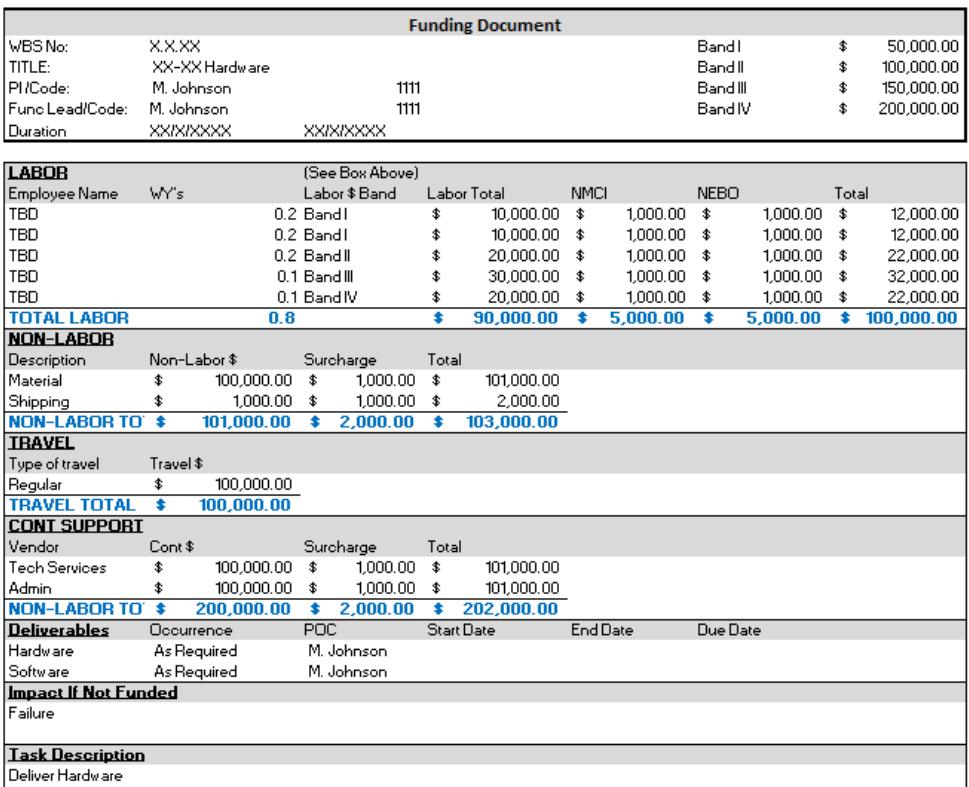

*The above funding document is a generalized example* 

Presented at the 2019 ICEAA Professional Development & Training Workshop - www.iceaaonline.com

# MACHINE LEARNING

### GENERAL INTRODUCTION TO MACHINE LEARNING

- *What is Machine Learning*?
	- Machine Learning is a subset of Artificial intelligence that allows software applications to predict outcomes without being explicitly programmed.
- *What Does That Mean*?
	- Machine learning differs from traditional computer programing by teaching the machine through examples instead of coding instructions
- Types of Machine Learning
	- Supervised Learning
	- Unsupervised Learning
	- Reinforcement Learning
	- Deep Learning
	- And many many more!

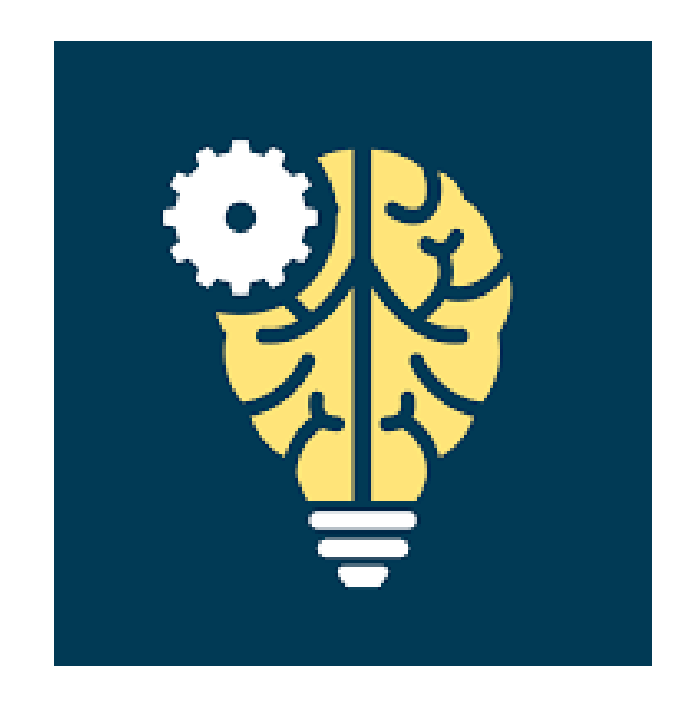

# TYPES OF MACHINE LEARNING

#### • **Supervised Learning**

- Finds patterns using both input data and output data
- Allows analysts to make predictions for unavailable, future, or unseen data based on the training data
- Examples: Price prediction in sales, trend forecasting in stock trading
- Unsupervised Learning
	- Finds patterns based exclusively on input data
	- Useful when you do not know for what to look helps to describe existing data
	- Examples: Exploring customer information in digital marketing
- Reinforcement Learning
	- Commonly understood as machine learning artificial intelligence
	- Relies on creating a self-sustained system that improves itself based on labeled data and incoming data
	- Examples: Self-Driving cars, video Games
- Deep Learning
	- Inspired by the structure and function of the human brain, namely the interconnection of many neurons
	- Neural Networks: algorithms that mimic the biological structure of the brain
	- Examples: Image identification

### STATISTICAL MODELING VS MACHINE LEARNING

#### **Statistical Modeling**

- *Definition:* A mathematical model that embodies a set of statistical assumptions concerning specific sample data
- Mathematical school of though
- Many Assumptions
- Formulation
	- $y = B_0 + B_1 x_1 + e$
- Purpose: To derive inferences about the relationships between variables
- Cannot handle large amounts of variables

#### **Machine Learning**

- *Definition*: Method of data analysis that automates analytics model building
- Computer science school of thought
- Few Assumptions
- Formulation
	- Input  $\rightarrow$  output
- Purpose: To make the most accurate predictions possible
- Needs More Data
- Error Focused

### SUPERVISED LEARNING: RANDOM FOREST REGRESSION Presented at the 2019 ICEAA Professional Development & Training Workshop - www.iceaaonline.com

- **Problem:** You want to know how much buying a used Honda Civic will cost, so you gather a group of car owners to get their opinions.
- **Solution:** 
	- You create a list of questions (features) that will explain the cost of the car a little better such as:
		- o Mileage
		- o Color
		- Navigation
		- o Custom Wheels
	- The car owners will have differing opinions on how the features impact cost
	- Each owner creates a decision tree based on their opinion.
	- The combination of all the decision trees results in a forest. The prediction is the average of all trees.

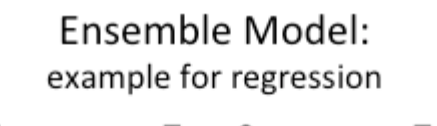

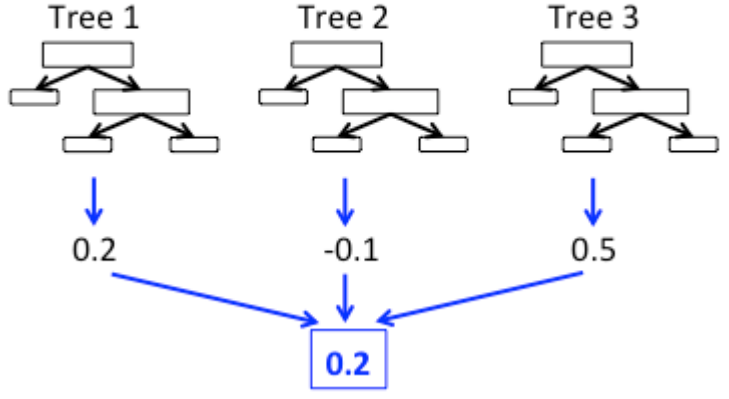

#### For a **black** civic with **30k miles** with **Navigation Included** and **no custom wheels**:

Person 1: \$13,000 Person 2: \$17,000 Person 3: \$14,000

**Random Forest Prediction: \$14,667**

Presented at the 2019 ICEAA Professional Development & Training Workshop - www.iceaaonline.com

# CASE STUDY EXAMPLE

# CASE STUDY INTRODUCTION

- **Problem:** Government struggles to forecast installation costs for systems
	- Limited Data
	- Difficult to Understand the Data
- **Solution:** Implement cost analysis using Machine Learning techniques:
	- 1. Data engineering
		- o Identify 'Unit Cost'
		- o Merge Multiple Datasets
	- 2. Feature Engineering
	- 3. Modeling
		- o Train-Test-Split
		- o Model Selection
		- o Model Tuning

# DATA ENGINEERING STEP 1

#### • **Original Data:**

- Cost Data: Contains Vehicle, Date, System, Cost, and Hours
- Installation Data: Contains 16 separate attributes including vehicle, maintenance location, Install Type, Install System, etc.
- **Problem**: Cost data does not identify the specific installation, so the cost data can not initially be merged with installation data
	- Only way to possibly determine an installation unit cost is to compare vehicle maintenance availability dates with cost data dates
	- Difficulties: Not all costs for one installation are within the defined maintenance availability period, costs could be ± a year from the maintenance availability , maintenance availabilities are too close together to determine which costs are for which maintenance availabilities, etc.
- **Solution**: Cost data were grouped by Vehicle and shown on a timeline to visually determine each Installation's 'apparent' start and end date, to then group cost data into Installation 'Unit Costs' Grouping by Vehicle includes 3 clearly defined Maintenance Availabilities

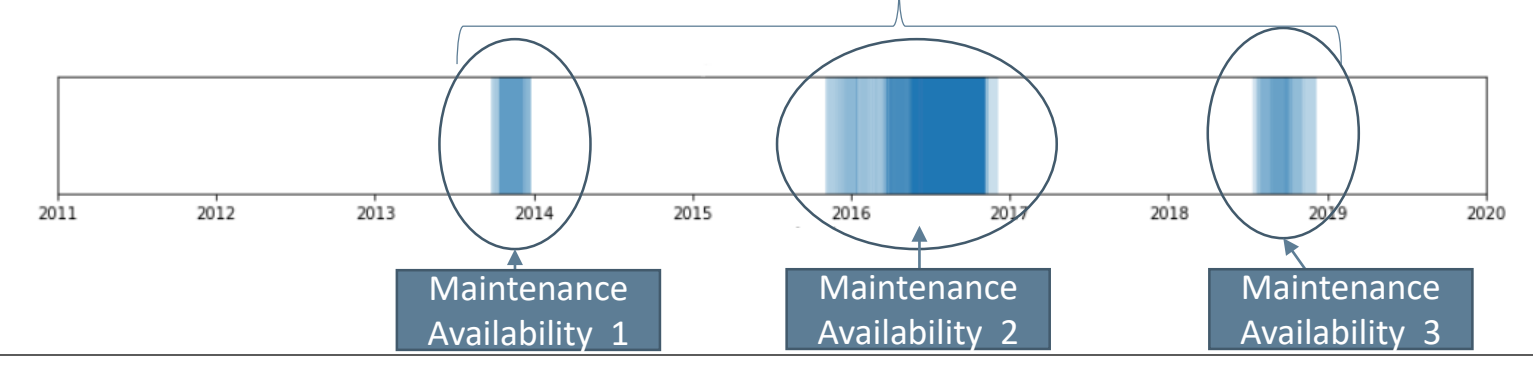

# DATA ENGINEERING STEP 2

*After completing Data Engineering Step 1, a 'join key' can be used to combine the multiple data sources.*

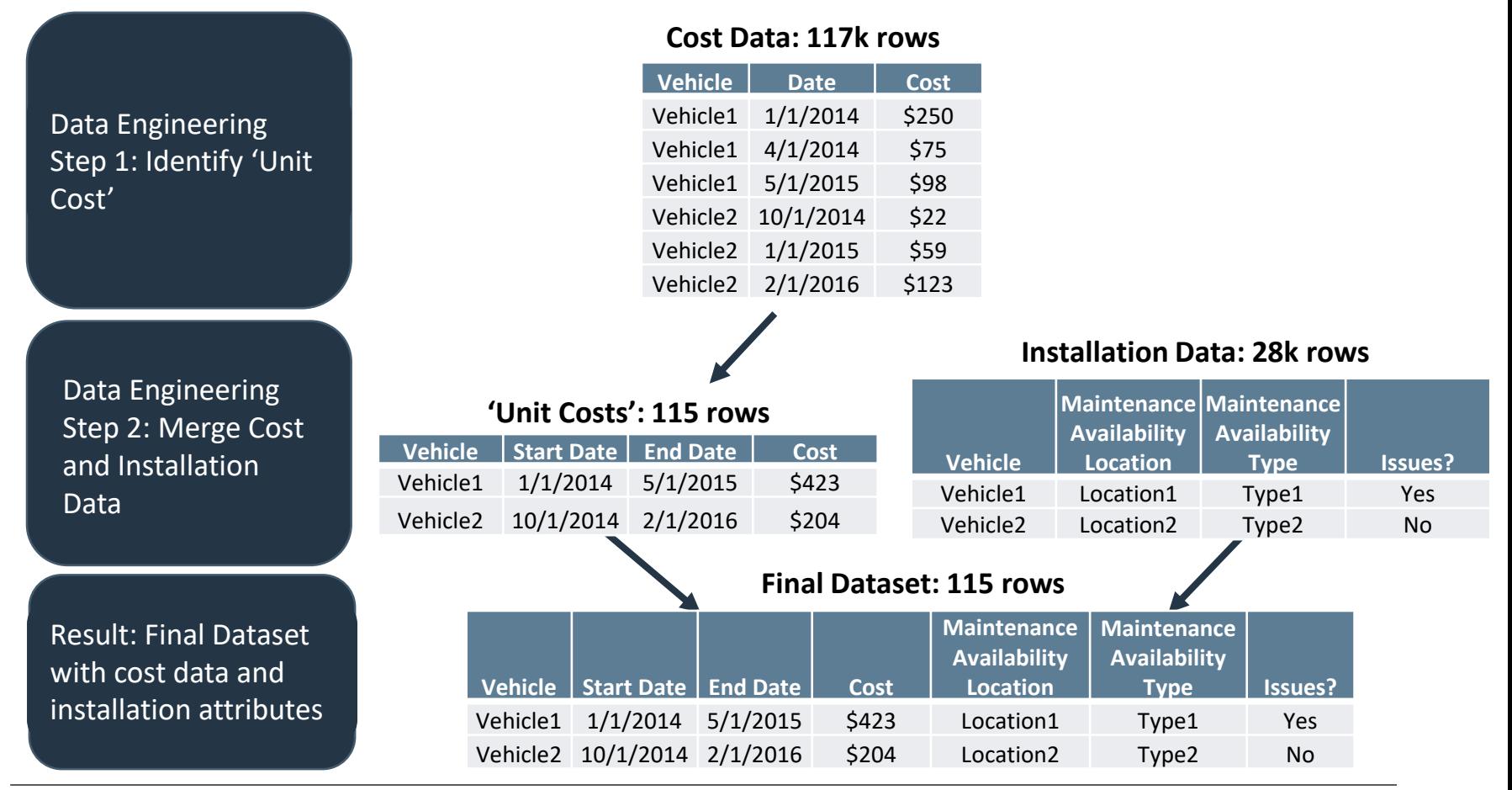

### FEATURE ENGINEERING

- Installation Data contained 16 Columns
	- 2 Continuous (Duration, LOE)
	- 14 Categorical (Location, Maintenance Availability Type, etc.)
- Categorical features were converted to dummy variables
	- Resulted in 43 total features

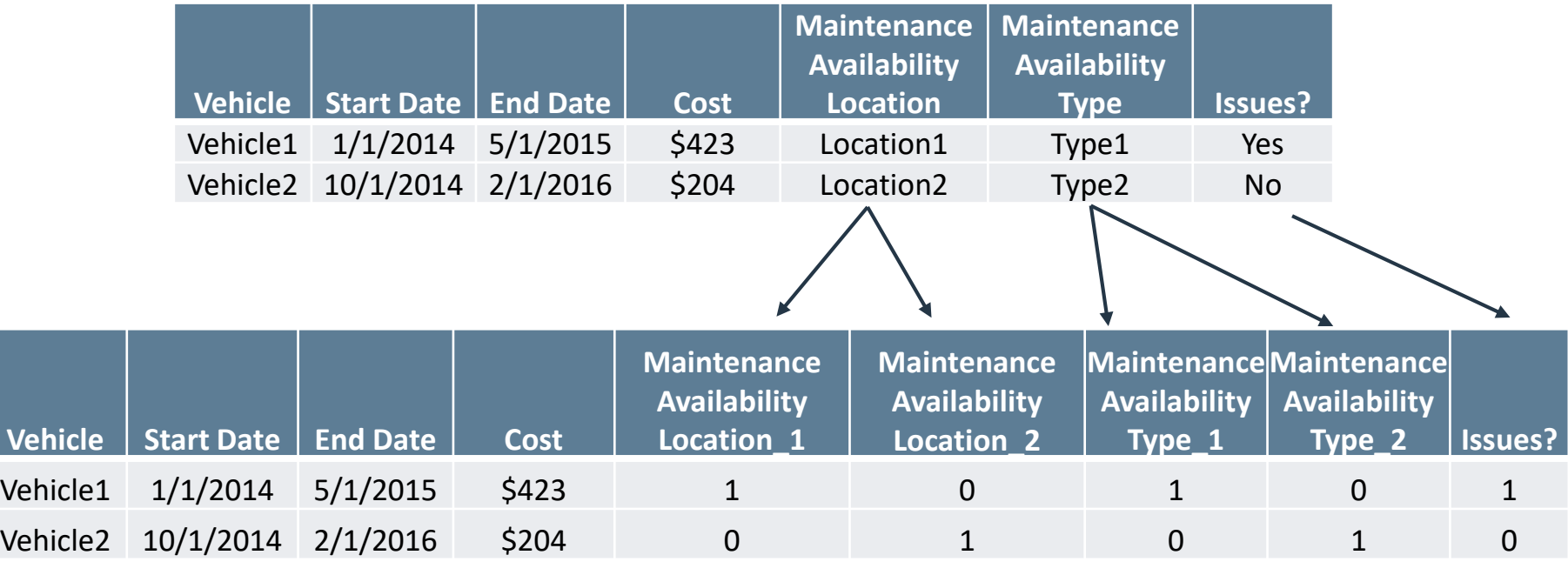

# PREVENTING OVERFITTING: TRAIN-TEST SPLIT

- Overfitting: Refers to when a model fits the data *too* well, and thus the model cannot be generalized to the larger population (in our case, other installations for which we did not have input data)
- Train-Test split is a way to prevent a model from being overfit to a dataset
- Since we have a relatively small amount of data (We had slightly more than 100, note: some ML/AI models are fit to *millions* of observations…), we chose to do a 50/50 train-test split
	- This means that the model is fit to  $\frac{1}{2}$  of the data, and then 'scored' on the other half
- Important to note that it is not taking the first half and the second half, samples are chosen at random.

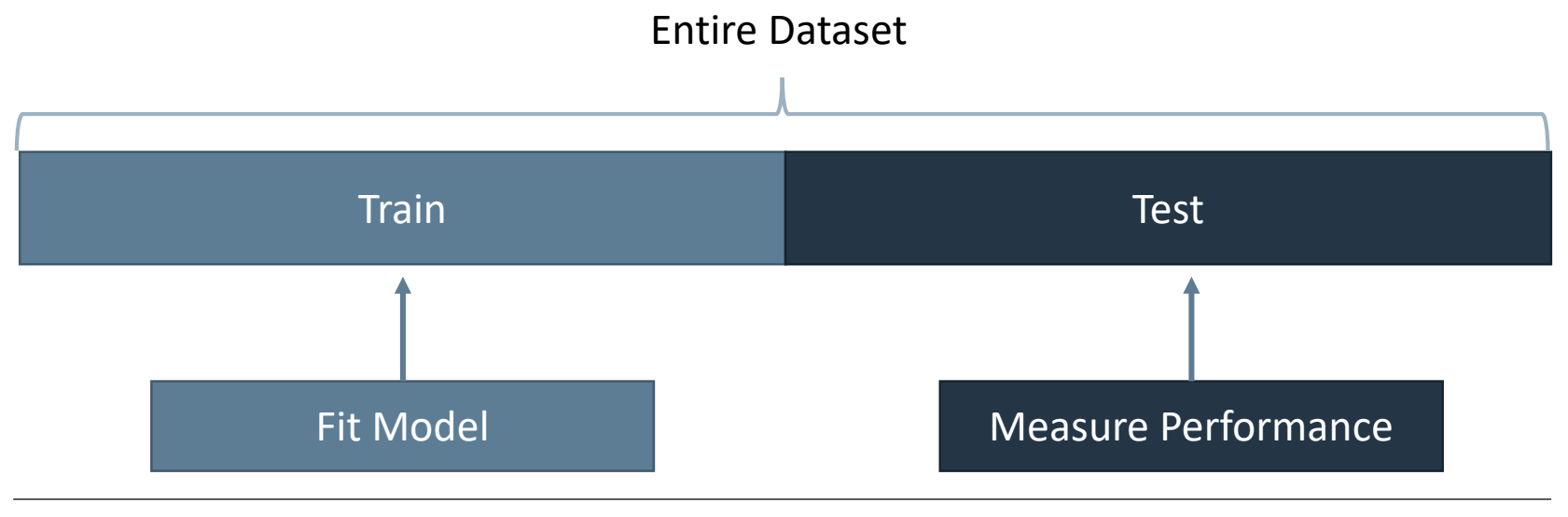

# MODEL SELECTION

- 8 Models were hand-selected
	- Linear Models:
		- o Least Squared Regression

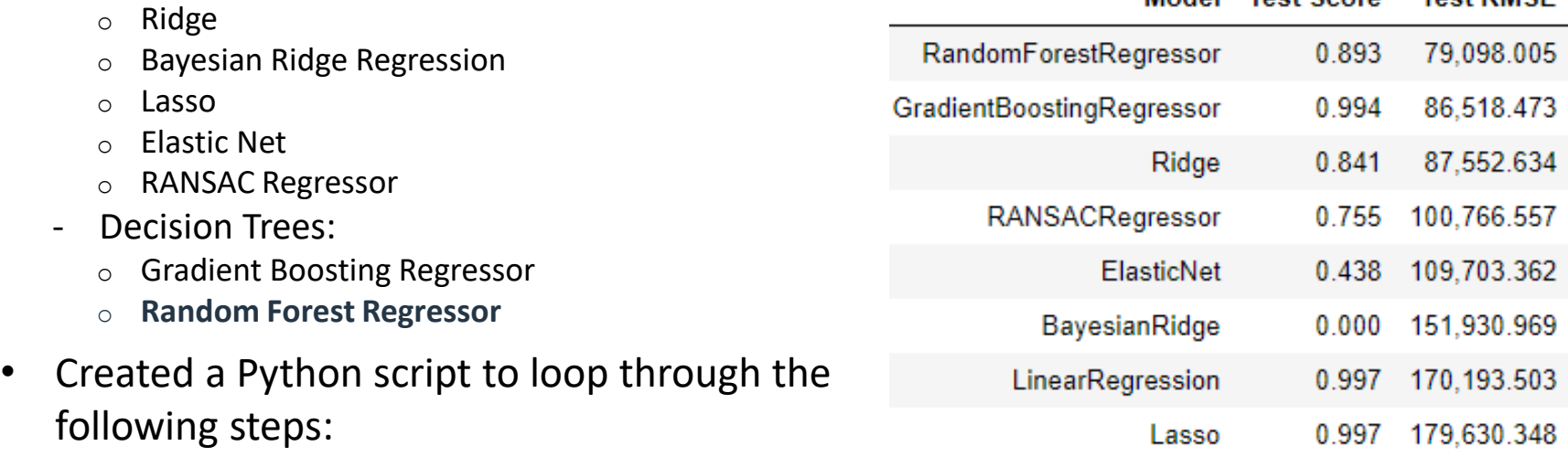

- Fit the model to the 'train' data
- Score the model (think:  $R^2$ )
	- o Shown as the 'Test Scores' in the table to the right
	- o A higher test score is better
- Find the Root Mean Squared Error
	- o RMSE is our measure of performance for this model
	- o A lower RMSE is good

*The Random Forest Regressor was chosen because it had the lowest RMSE*

#### Booz | Allen | Hamilton®

Model Test Score Test RMSE

# MODEL TUNING

- *What is Model Tuning?*
	- All machine learning algorithms have a "default" set of internal variables (coefficient penalties, number of branches, number of layers, etc.)
	- Model tuning is the process by which you change the internal variables to create the most accurate model
- Tuning a Random Forest Regression Model
	- ‒ Optimal Depth:
		- $\circ$  A general machine learning tuning variable by which you determine how many features the model needs to most accurately predict the target variable
		- $\circ$  i.e. how many car features are needed to be the most accurate
	- ‒ Of the 43 features, only 15 are needed to be the most accurate
		- o The top 15 features as determined by the model tuning are all categorical

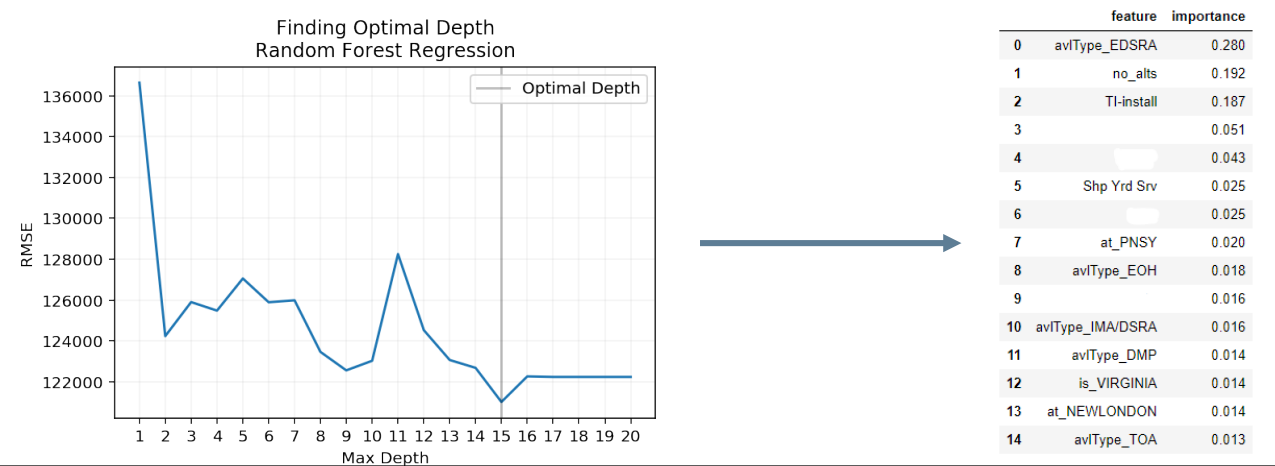

### PERFORMANCE

- Assuming the error is normally distributed, 75% of the error falls between \$14,737 and \$15,731
	- i.e. the model can predict the cost within  $\pm$  \$15,000
- There are some major outliers that are being investigated
	- Multiple instances of error exceeding \$100,000
		- o 7% of all predictions exceed this threshold
		- o Most are over-estimates that need to be investigated on a case-by-case basis

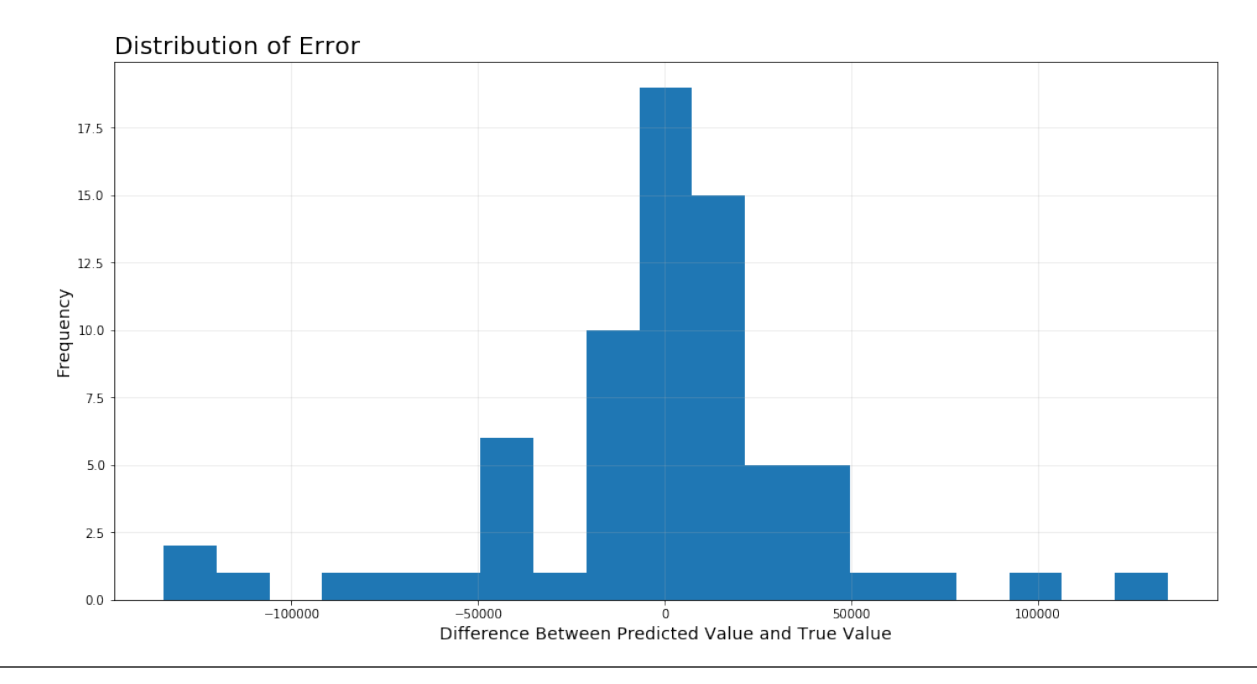

# DON'T BE SCARED

*The below Python script illustrates speed at which a Random Forest Regression model can be created*

```
from sklearn.ensemble import RandomForestRegressor
\overline{2}rf = RandomForestRegressor(max_depth = 15, random_state = 42)
4
  rf.fit(X,y)6
  rf.predict(X)
```
array([14.9, 15.5, 18.7, 21.7, 25.2, 28.8, 32.8, 37.4, 42.8, 50. ])

# FUTURE STEPS

- Continue gathering data from external documents
- Quantify Risk
- Test the model on different systems to gauge overall performance
- Consider introducing natural language processing as a means of estimating
	- Some documents provide reasoning as to why a task went over budget value may be able to be derived from these documents

Presented at the 2019 ICEAA Professional Development & Training Workshop - www.iceaaonline.com

# QUESTIONS?